## **List of Componentes**

## Landing page

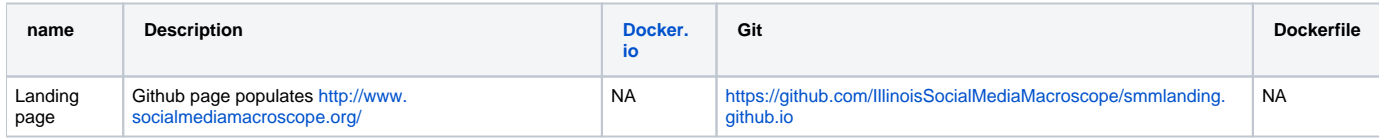

## SMILE

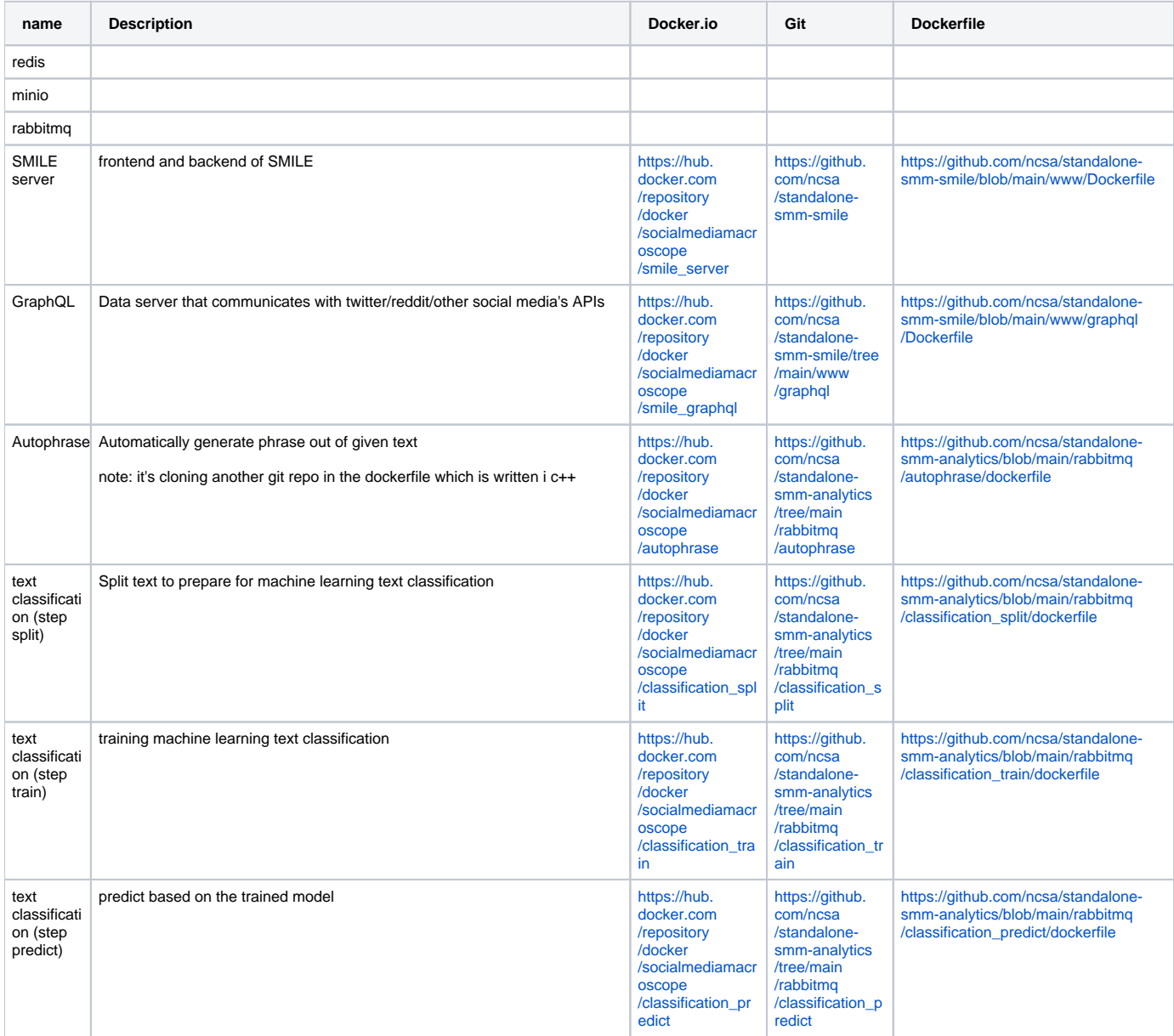

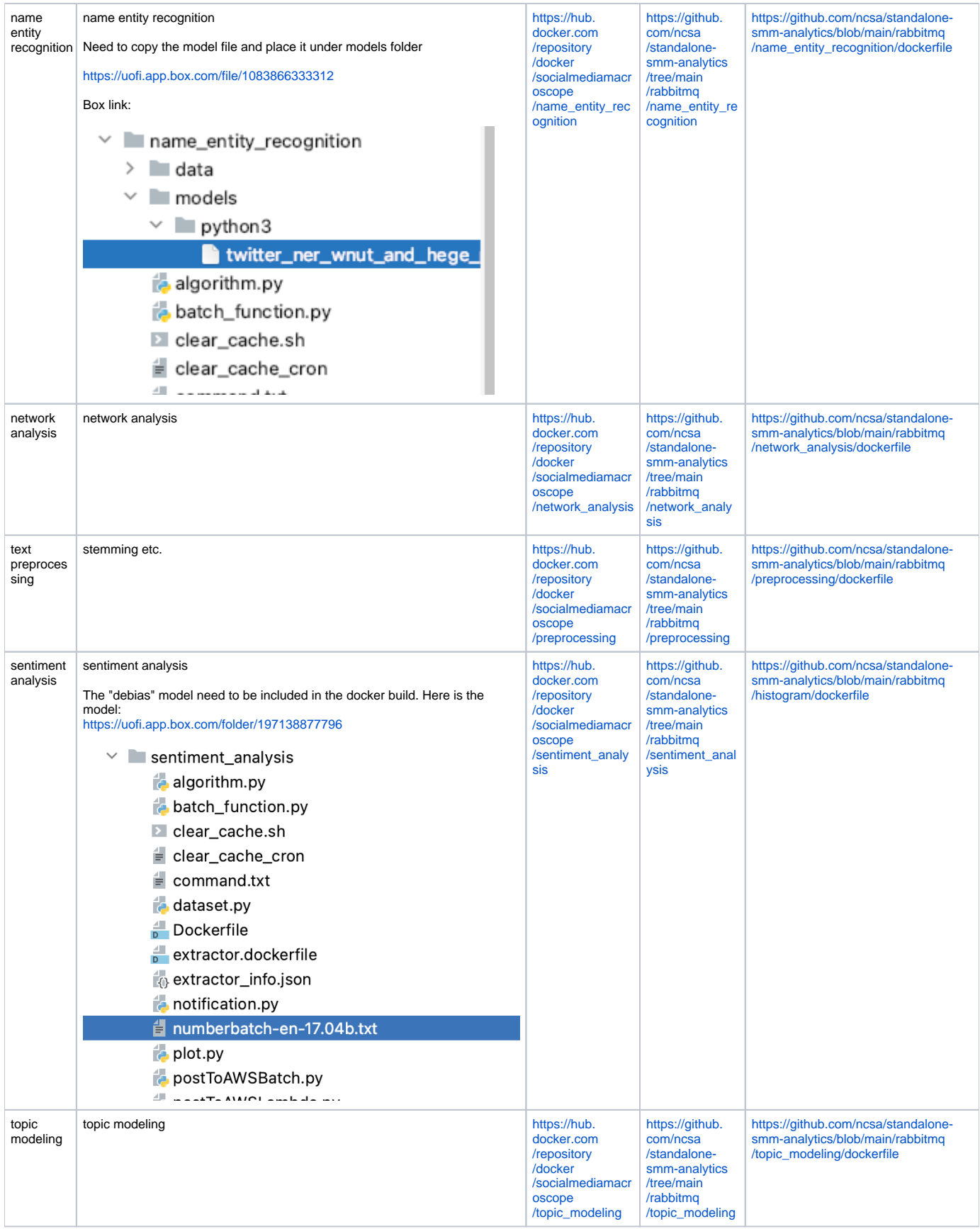

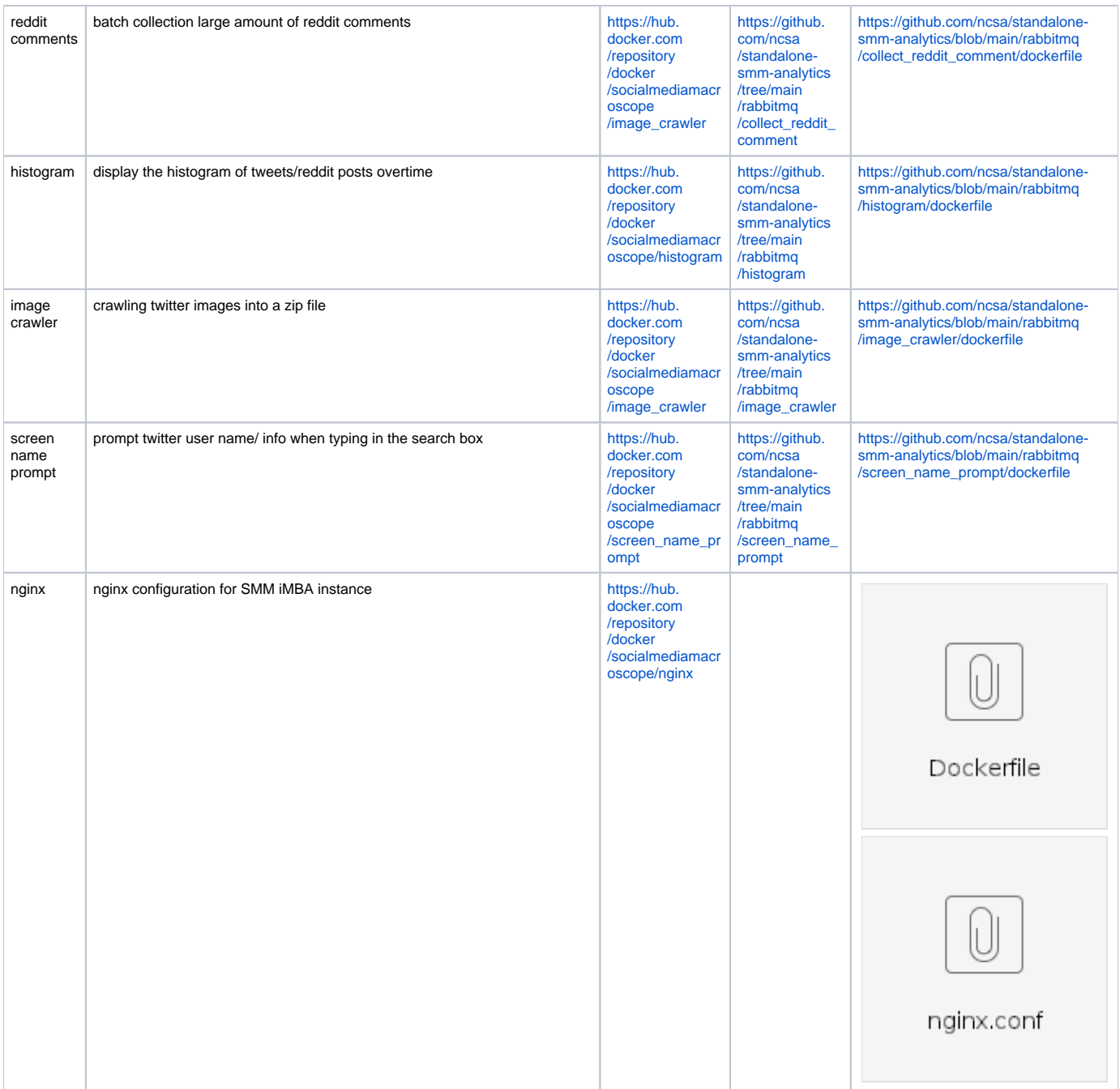

![](_page_3_Picture_409.jpeg)

## BAE

![](_page_3_Picture_410.jpeg)